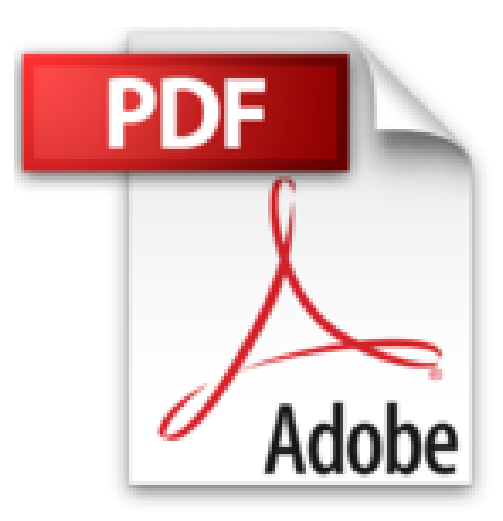

# **Poche Visuel Windows 8 pour tablettes, Maxi Volume**

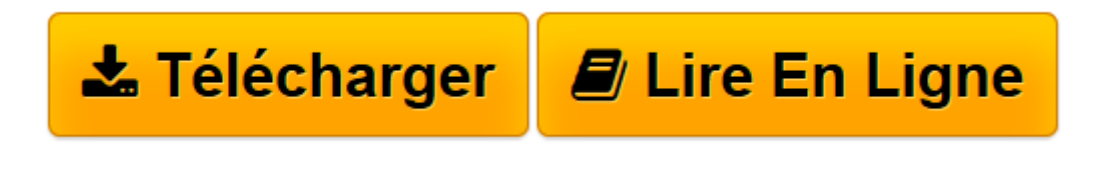

[Click here](http://bookspofr.club/fr/read.php?id=2754051023&src=fbs) if your download doesn"t start automatically

## **Poche Visuel Windows 8 pour tablettes, Maxi Volume**

Paul MCFEDRIES

**Poche Visuel Windows 8 pour tablettes, Maxi Volume** Paul MCFEDRIES

DECOUVREZ WINDOWS 8. UTILISEZ LES APPLICATIONS. PERSONNALISEZ WINDOWS 8. NAVIGUEZ SUR LE WEB. ECHANGEZ DU COURRIER ELECTRONIQUE. ACCEDEZ AUX RESEAUX SOCIAUX. EXPLOITEZ LE MULTIMEDIA. GEREZ VOS TACHES QUOTIDIENNES. CONFIGUREZ VOTRE TABLETTE. CREEZ ET MODIFIEZ DES DOCUMENTS

**[Télécharger](http://bookspofr.club/fr/read.php?id=2754051023&src=fbs)** [Poche Visuel Windows 8 pour tablettes, Maxi Volume ...pdf](http://bookspofr.club/fr/read.php?id=2754051023&src=fbs)

**[Lire en ligne](http://bookspofr.club/fr/read.php?id=2754051023&src=fbs)** [Poche Visuel Windows 8 pour tablettes, Maxi Volu ...pdf](http://bookspofr.club/fr/read.php?id=2754051023&src=fbs)

### **Téléchargez et lisez en ligne Poche Visuel Windows 8 pour tablettes, Maxi Volume Paul MCFEDRIES**

480 pages

Extrait

Lorsque vous allumez votre tablette, Windows 8 démarre automatiquement sur l'écran d'ouverture de session si le système est protégé par un mot de passe.

(...)

Pour vous assurer que personne n'utilise votre tablette sans votre autorisation, Windows 8 vous invite à définir un nom d'utilisateur et un mot de passe au tout premier démarrage, lors des étapes de configuration. À chaque démarrage, Windows 8 affiche l'écran d'ouverture de session, où vous tapez vos nom d'utilisateur et mot de passe pour continuer.

### (...)

Lors de la saisie, des points remplacent les caractères du mot de passe pour en préserver la confidentialité. Si personne ne risque de voir votre écran, vous pouvez vérifier les caractères saisis en touchant l'icône Afficher le mot de passe (...). Les points sont alors remplacés par les caractères tant que vous maintenez le doigt sur l'icône.

(...)

Windows 8 met en évidence chaque touche que vous effleurez sur le clavier virtuel, si bien qu'un observateur indiscret pourrait deviner votre mot de passe. Pour éviter ce risque, gardez le doigt sur la touche Masquer saisie du clavier virtuel. Ainsi, les touches effleurées ne sont pas mises en évidence. Présentation de l'éditeur Jamais perdu, toujours guidé, ce Poche Visuel propose un parcours pratique et très illustré de tout ce dont vous avez besoin de savoir pour bien débuter avec Windows 8, version RT pour tablette : Découvrir votre tablette pour Windows 8 RT Découvrir Windows 8, l'écran d'accueil, le nouveau Bureau Utiliser les programmes Utiliser les applications Windows Naviguer sur le web Echanger du courrier électronique Manipuler des images Ecouter de la musique Créer et modifier des documents Manipuler les fichiers Personnaliser Windows 8 RT Ajouter des applications pour tablette Entretenir la tablette. Biographie de l'auteur

Paul McFedries est auteur de nombreux livres dans la collection Poche Visuel, en particulier des livres consacrés à Windows et à Mac OS mais aussi iPhone et iPad. Rédiger des livres pour Wiley est sa principale activité.

Download and Read Online Poche Visuel Windows 8 pour tablettes, Maxi Volume Paul MCFEDRIES #STY9052HOJF

Lire Poche Visuel Windows 8 pour tablettes, Maxi Volume par Paul MCFEDRIES pour ebook en lignePoche Visuel Windows 8 pour tablettes, Maxi Volume par Paul MCFEDRIES Téléchargement gratuit de PDF, livres audio, livres à lire, bons livres à lire, livres bon marché, bons livres, livres en ligne, livres en ligne, revues de livres epub, lecture de livres en ligne, livres à lire en ligne, bibliothèque en ligne, bons livres à lire, PDF Les meilleurs livres à lire, les meilleurs livres pour lire les livres Poche Visuel Windows 8 pour tablettes, Maxi Volume par Paul MCFEDRIES à lire en ligne.Online Poche Visuel Windows 8 pour tablettes, Maxi Volume par Paul MCFEDRIES ebook Téléchargement PDFPoche Visuel Windows 8 pour tablettes, Maxi Volume par Paul MCFEDRIES DocPoche Visuel Windows 8 pour tablettes, Maxi Volume par Paul MCFEDRIES MobipocketPoche Visuel Windows 8 pour tablettes, Maxi Volume par Paul MCFEDRIES EPub

#### **STY9052HOJFSTY9052HOJFSTY9052HOJF**